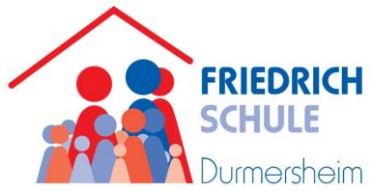

# **Nutzungsordnung der Informationsund Kommunikationstechnik an der** *Friedrichschule Durmersheim*

## **A. Allgemeines**

Die nachfolgende Regelung gilt für die Benutzung der schulischen Informations- und Kommunikationstechnik für

- ⚫ PC-Raum
- schuleigene Computer in den Klassenzimmern und den Fachräumen
- mobile schuleigene Computer (Notebooks, Netbooks usw.)

Die Nutzungsordnung gilt für

- ⚫ alle Schülerinnen und Schüler
- alle Lehrerinnen und Lehrer
- alle sonstigen Mitarbeiter der Friedrichschule (z.B. Hausmeister, Sekretärin etc.)

im Rahmen aller schulischen und unterrichtlichen Tätigkeiten sowie im Rahmen von schulischen Arbeitsgemeinschaften und weiteren schulischen Angeboten und Veranstaltungen. Bei externen Veranstaltungen außerhalb des Schulbetriebs (z.B. VHS-Kurse usw.) entscheidet die Schulleitung über das jeweilige Nutzungsrecht.

### **B. Regeln für die Nutzung**

### **1. Nutzungsberechtigung**

- Nutzungsberechtigt sind Lehrerinnen, Lehrer, Schülerinnen und Schüler der Friedrichschule im Rahmen der Unterrichtsdurchführung.
- Außerhalb des Unterrichts kann ein Nutzungsrecht gewährt werden. Die Entscheidung darüber trifft die Schulleitung.
- Es ist grundsätzlich untersagt, schulfremde Personen zur Nutzung der schulischen Computer mitzubringen.
- Die Schule hat eine weisungsberechtigte Aufsicht sicherzustellen. Dazu können neben Lehrkräften und sonstigen Bediensteten (z.B. AG Leitern) der Schule auch für diese Aufgabe geeignete Schülerinnen und Schüler eingesetzt werden.

### **2. Passwörter**

- Das Anmelden im Schulnetz (einloggen) ist nur unter dem eigenen Benutzernamen und Passwort gestattet. Sollte eine Schülerin oder ein Schüler das Passwort vergessen, wird es auf Antrag zurückgesetzt.
- Jeder Benutzer ist für alle Aktivitäten, die unter seiner Identität (Benutzername und Passwort) ablaufen, voll verantwortlich und trägt die rechtlichen Konsequenzen.
- Ein Benutzer, der sich im Schulnetz angemeldet hat, darf seinen Computer niemals unbeaufsichtigt lassen.
- Nach dem Beenden der Nutzung muss sich der Benutzer im Schulnetz abmelden (ausloggen).
- Das Arbeiten unter einem fremden Benutzernamen und Passwort ist ausdrücklich verboten.

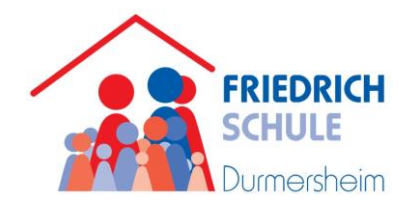

#### **3. Verbotene Nutzungen**

- Die gesetzlichen Bestimmungen insbesondere des Strafrechts, Urheberrechts und des Jugendschutzrechts sind zu beachten.
- Es ist verboten, pornographische, gewaltverherrlichende oder rassistische Inhalte aufzurufen, zu speichern oder zu versenden. Werden solche Inhalte versehentlich aufgerufen, ist die Anwendung zu schließen und der Aufsichtsperson Mitteilung zu machen.

#### **4. Verhalten im Computerraum**

- Die Tastaturen sind durch Schmutz und Flüssigkeiten besonders gefährdet. Deshalb ist während der Nutzung der Computer das Essen und Trinken in den PC-Räumen sowie an den Computern in den Klassenräume verboten.
- Die Bedienung der Hard- und Software hat wie im Unterricht erlernt zu erfolgen.
- Daten, die während der Nutzung einer Arbeitsstation entstehen, sollten in dem zugewiesenen Arbeitsbereich (Homeverzeichnis/Eigene Dateien) auf dem Schulserver abgelegt werden.
- Eine Übertragung von persönlichen Daten zwischen eigenen Datenträgern (CD-ROM, USB-Sticks usw.) und dem eigenen Homeverzeichnis/Eigene Dateien auf dem Schulserver ist nur nach Absprache mit der aufsichtsführenden Person erlaubt.
- Das Starten von Programmen sowie das Benutzen der Drucker und Scanner bedarf der Genehmigung durch die aufsichtsführende Person.
- Beim Auftreten von Funktionsstörungen wird sofort die aufsichtsführende Person verständigt.
- Am Ende der Unterrichtsstunde muss der Benutzer sich an seinem Computer abmelden oder diesen herunterfahren (je nach Anweisung der aufsichtsführenden Person).
- Vor dem Verlassen des Raumes ist der eigene PC-Arbeitsplatz aufzuräumen:
	- die PC-Monitore werden ausgeschaltet
	- die Kopfhörer werden an den Monitor gehängt
	- mitgebrachte Arbeitsmaterialien werden entfernt
	- die Stühle werden ordentlich an den Tisch gerückt

#### **5. Eingriffe in die Hard- und Software-Installation**

- Veränderungen der Installation und Konfiguration der Computer und des Netzwerks sowie Manipulationen an der Hardwareausstattung sind grundsätzlich untersagt.
- Die Installation eines neuen Programms (z.B. zu unterrichtlichen Testzwecken) darf nur nach Absprache mit der aufsichtsführenden Person erfolgen.
- Die Nutzung von externen Geräten (z.B. externe Festplatten, USB-Sticks usw.) darf nur nach ausdrücklicher Genehmigung durch die aufsichtsführende Person erfolgen.

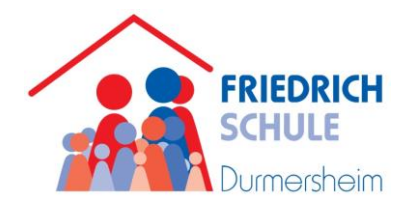

#### **6. Nutzung von Informationen aus dem Internet**

- Der Internetzugang darf grundsätzlich nur für schulische Zwecke genutzt werden. Dieses gilt auch für den Datenaustausch (z.B. per E-Mail oder über das Tauschverzeichnis).
- Die Friedrichschule ist für den Inhalt der über ihren Internetzugang bereitgestellten Informationen nicht verantwortlich.
- Im Namen der Schule dürfen weder Vertragsverhältnisse eingegangen, noch ohne Erlaubnis kostenpflichtige Dienste im Internet beantragt und benutzt werden.
- Bei der Weiterverarbeitung von Daten aus dem Internet sind insbesondere die Urheber- und Nutzungsrechte sowie die Datenschutzrichtlinien zu beachten.

#### **7. Versenden von Informationen über das Internet/Schulnetz**

- Es ist grundsätzlich untersagt, den Internetzugang der Schule oder das Schulnetz zur Verbreitung von Informationen zu verwenden, die dazu geeignet sind, dem Ansehen der Schule einen Schaden zuzufügen.
- Die Veröffentlichung selbst erstellter Internetseiten (z.B. im Rahmen eines Unterrichtsprojekts) bedarf der Genehmigung durch die Schulleitung.
- Für die unterrichtliche Nutzung fremder Inhalte ist insbesondere das Urheberrecht zu beachten (z.B. bei digitalisierten Texten, Bildern und anderen Materialien). Der Urheber ist zu nennen, wenn dieser es wünscht.
- Oberster Grundsatz ist die Achtung der Persönlichkeitsrechte anderer Personen. Diskriminierungen, persönliche Angriffe, Unterstellungen und Verleumdungen können neben dem Entzug der Nutzungsberechtigung und entsprechender Strafmaßnahmen auch zu einer strafrechtlichen Verfolgung führen.
- Die Kommunikation in jeglichen Netzdiensten (E-Mail, Chat, Newsgroups usw.) ist nur im unterrichtlichen Kontext und mit der ausdrücklichen Genehmigung der aufsichtsführenden Person erlaubt.
- Das Ausfüllen von Online-Formularen ist ohne ausdrückliche Aufforderung der aufsichtführenden Person untersagt.

#### **8. Erzeugen von unnötigem Datenverkehr**

- Unnötiges Datenaufkommen durch Laden und Versenden von großen Dateien (z.B. Grafiken) aus dem Internet ist zu vermeiden.
- Sollte ein Nutzer unberechtigt größere Datenmengen in seinem Arbeitsbereich ablegen, ist die Schule berechtigt, diese Daten zu löschen.

#### **9. Datenschutz und Datensicherheit**

- Alle auf den Schulcomputern und dem Schulserver befindlichen Daten (einschließlich persönlicher Daten) unterliegen dem Zugriff des Netzwerkadministrators.
- Im Schulnetz ist der persönliche Arbeitsbereich durch ein Schüler-Passwort bzw. ein Lehrer-Passwort gegen unbefugten Zugriff gesichert. Im Interesse eines wirksamen Schutzes gegen solche Zugriffe sollte das Passwort sinnvoll gewählt und anderen nicht bekannt gemacht werden.

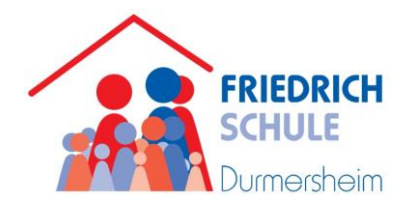

- Ein Rechtsanspruch der Benutzer auf den Schutz persönlicher Daten im Schulnetz vor unbefugten Zugriffen besteht gegenüber der Schule nicht.
- Eine Geheimhaltung von Daten, die über das Internet übertragen werden, kann in keiner Weise gewährleistet werden. Die Bereitstellung von Informationen über das Internet kommt damit einer Veröffentlichung gleich. Es besteht kein Rechtsanspruch gegenüber der Friedrichschule auf Schutz solcher Daten vor unbefugten Zugriffen.
- Die Schule ist in Wahrnehmung ihrer Aufsichtspflicht berechtigt, den Datenverkehr zu speichern und zu kontrollieren. Diese Daten werden in der Regel nach einem Monat, spätestens jedoch zu Beginn eines jeden neuen Schuljahres gelöscht. Dies gilt nicht, wenn Tatsachen den Verdacht eines schwerwiegenden Missbrauchs der schulischen Computer begründen.
- Die Schule wird von ihren Einsichtsrechten nur in Fällen des Verdachts von Missbrauch und durch verdachtsunabhängige Stichproben Gebrauch machen.

# **C. Schlussvorschriften**

- Diese Nutzungsordnung ist Bestandteil der jeweils gültigen Hausordnung und tritt am Tage nach ihrer Bekanntgabe durch Aushang in den PC-Räumen in Kraft.
- Einmal im Schuljahr findet für die Schüler der einzelnen Klassen eine Nutzungsbelehrung statt, die im Klassenbuch vermerkt wird.
- Benutzer, die unbefugt Software von den Schulcomputern oder aus dem Schulnetz kopieren oder verbotene Inhalte nutzen, machen sich strafbar und können zivil- oder strafrechtlich verfolgt werden.
- Zuwiderhandlungen gegen diese Nutzungsordnung haben neben dem Entzug der Nutzungsberechtigung auch schulordnungsrechtliche Maßnahmen zur Folge.

**Die Nutzungsordnung wurde in der Gesamtlehrerkonferenz vom 13.07.2016 beschlossen.**